# **Gong - Correccion - Mejora #2004**

## **Etiquetas en la vista de resumen de gasto de proyectos**

2014-05-06 15:52 - Alberto Ramirez

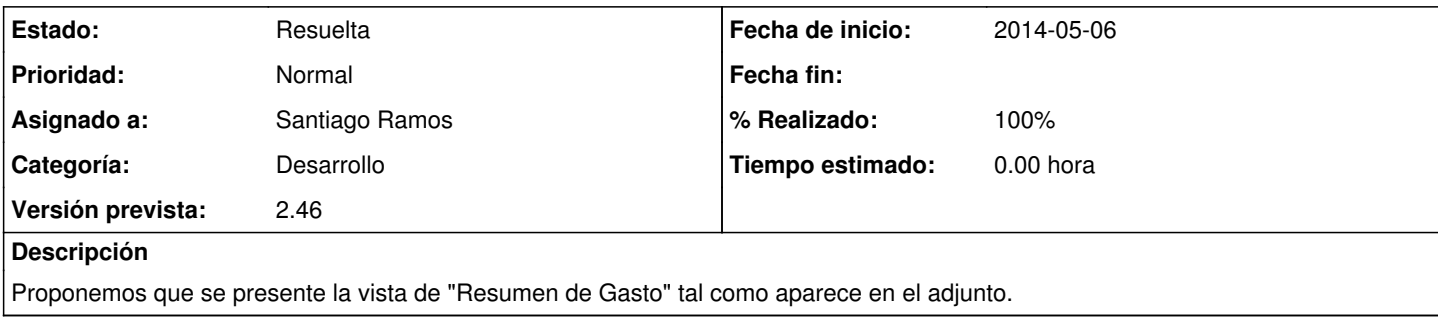

## **Histórico**

## **#1 - 2014-07-29 13:21 - Santiago Ramos**

- *Asunto cambiado VISTA RESUMEN GASTO por Etiquetas en la vista de resumen de gasto de proyectos*
- *Categoría establecido a Desarrollo*
- *Estado cambiado Nueva por Asignada*
- *Asignado a establecido a Santiago Ramos*
- *Versión prevista establecido a 2.47*

## **#2 - 2014-10-20 00:49 - Txema Larrea**

*- Añadido Fichero Propuesta\_Resumen\_Gastos\_por\_Actividades.odt*

Los resúmenes de Gastos por Actividades o por Resultados deben tener un desglose algo similar al que se muestra en el Resumen de Gastos por Partidas.

Se adjunta un documento Openwriter con una descripción más detallada.

Igual que en la primera parte de esta petición, el título de la columna **Diferencia** debe cambiarse por **Pendiente Ejecutar** y el título de la columna **Desviación %** por **Ejecución %**; también debe cambiarse el cálculo del porcentaje para ajustarlo a lo que se indica en el nuevo título.

## **#3 - 2014-10-28 13:37 - Santiago Ramos**

*- Versión prevista cambiado 2.47 por 2.46*

## **#4 - 2014-11-13 16:41 - Santiago Ramos**

- *Estado cambiado Asignada por Resuelta*
- *% Realizado cambiado 0 por 100*

Se cambian etiquetas y se corrigen algunos problemas en la exportacion a XLS

El desglose por partidas para el resumen de actividades de momento no se hace (ya existe un filtro de partidas en los resumenes para actividades, resultados y oe, así que de momento habrá que usar ese.

#### **Ficheros**